## UNIVERSITY of **HOUSTON**

# **Health Professions Advisory Committee Letter Writer Guidelines Form**

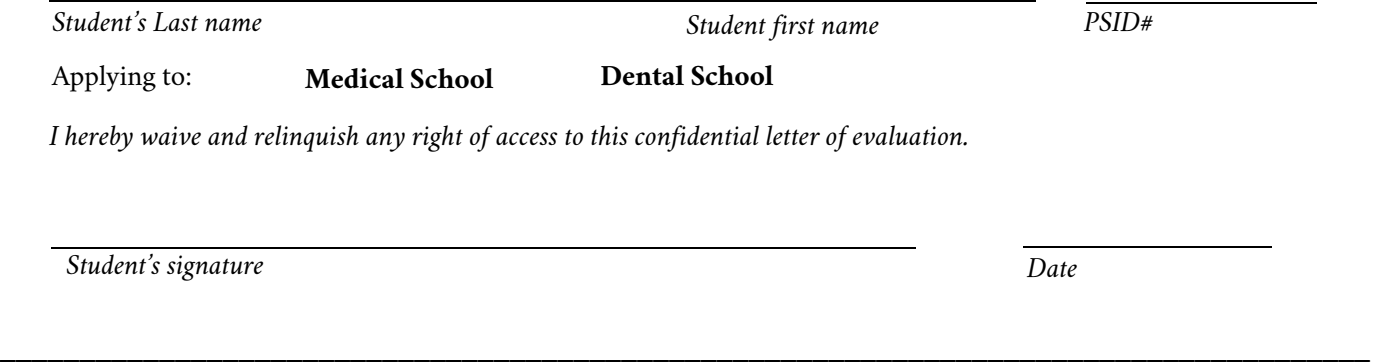

#### **To the Evaluator:**

Thank you for taking the time to support the applicant listed above. You have been asked to evaluate the qualities and attributes for the student named above for their application to medical or dental school. Your letter of recommendation will be sent to the University of Houston's Health Professions Advisory Committee (HPAC), which will use your letter along with other academic and biographical materials to evaluate the student's preparedness for professional school. After its review, HPAC will issue a consensus recommendation on behalf of the student. Your letter of recommendation will be submitted as part of a packet to all of the professional schools of this student's choosing.

#### **Instructions for the Evaluator:**

- 1. Per the guidelines of the Texas Medical and Dental School Application Services (TMDSAS), your letter must be typed on departmental or company letterhead, include a date, your name, physical or electronic (not typed) signature, contact information (email or phone number), and academic/ professional credentials.
- 2. Please submit only .docx or .pdf files. Images or photos of letters will not be accepted.
- 3. Your letter should be addressed only to the "Admissions Committee." Please do not address your letters to the University of Houston, Health Professions Advisory Committee (HPAC), the Pre-Health Advising Center, the UH College of Medicine or any other individual medical/dental school.
- 4. Please ensure you have used the student's correct name throughout the letter's body as well as the appropriate pronouns (his/her, she/he, they/them).

As a guideline, the Health Professions Advisory Committee has included a sample letter on the next page for your convenience. If you have any questions, please do not hesitate to contact us.

**Please email this document along with your Letter of Evaluation to the Pre-Health Advising Center: prehealth@uh.edu**

### UNIVERSITY of **HOUSTON**

January 1, 2023

letter as being current.

**LETTERHEAD-** includes office or department logo, indicates official documents. Professional schools require letterhead to ensure that letters come from **DATE-** Identifies **DATE-** Identifies **DATE-** Identifies **DATE-** Identifies **DATE- DECISION** 

#### To the Admissions Committee,

I write this letter to give my highest recommendation school. When you click Online Video, you ca You can also type a keyword to search online

ADDRESS TO ADMISSIONS COMMITTEE- Letters will be viewed by a number of professional schools, as applicants apply to multiple programs. A general greeting makes the letter appropriate to send to all of them.

To make your document look professionally produced, Word provides header, footer, cover page, and text

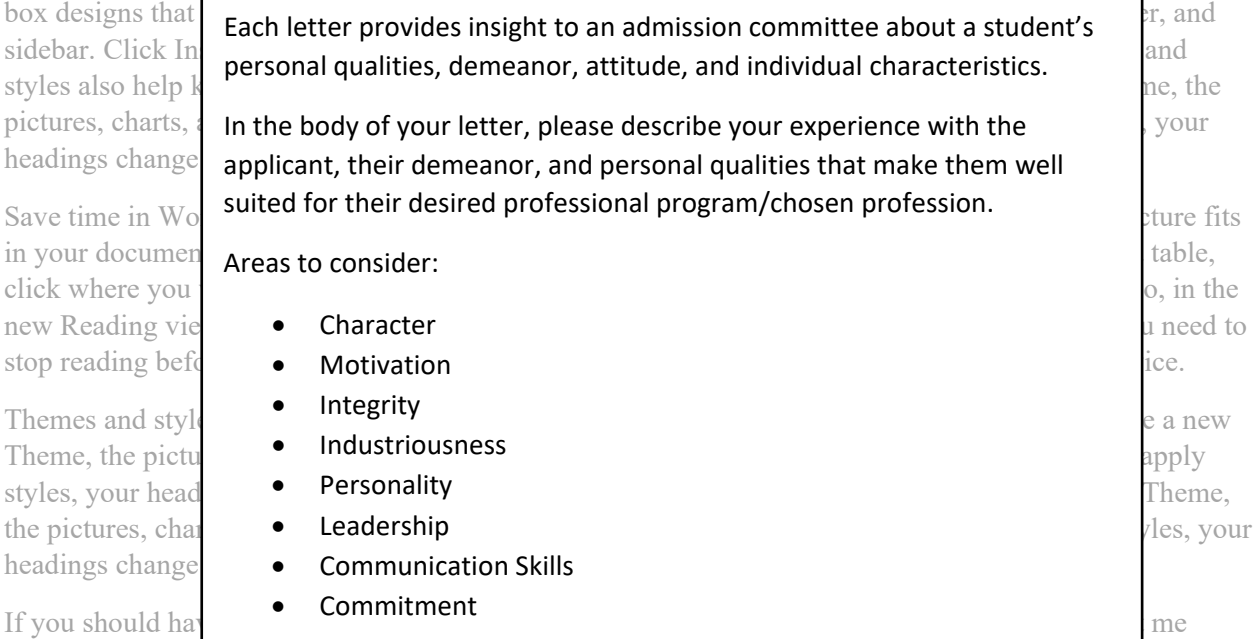

using the information below.

Respectfully,

Dr. Jart Kej Professor, Biology & Biochemistry University of Houston P: 713-123-4567 E: jkey@xxxxx.com

**SIGNATURE-** much like letterhead, this makes a letter credible and official. Professional schools only accept letters signed by letter writers. A computer file of a handwritten signature is acceptable.

Your professional credentials and email/phone should also be listed, as required by professional schools in case additional information is needed.